Co zrobić jeżeli rejestrator nie wyszukuje wszystkich nagrań?

Może zdarzyć się sytuacja kiedy rejestrator nie jest w stanie wyświetlić wszystkich nagrań z danego okresu. Powodem zaistniałej sytuacji może być ustawiony za duży przedział czasowy.

W wyszukiwaniu nagrań (okno poniżej) trzeba zmniejszyć okres np. z tygodnia na jeden dzień. Zaleca się również w konfiguracji nagrywania **(Menu główne-> Nagrywanie->Config nagryw.)** nie ustawiać długości nagrania powyżej 30 min.

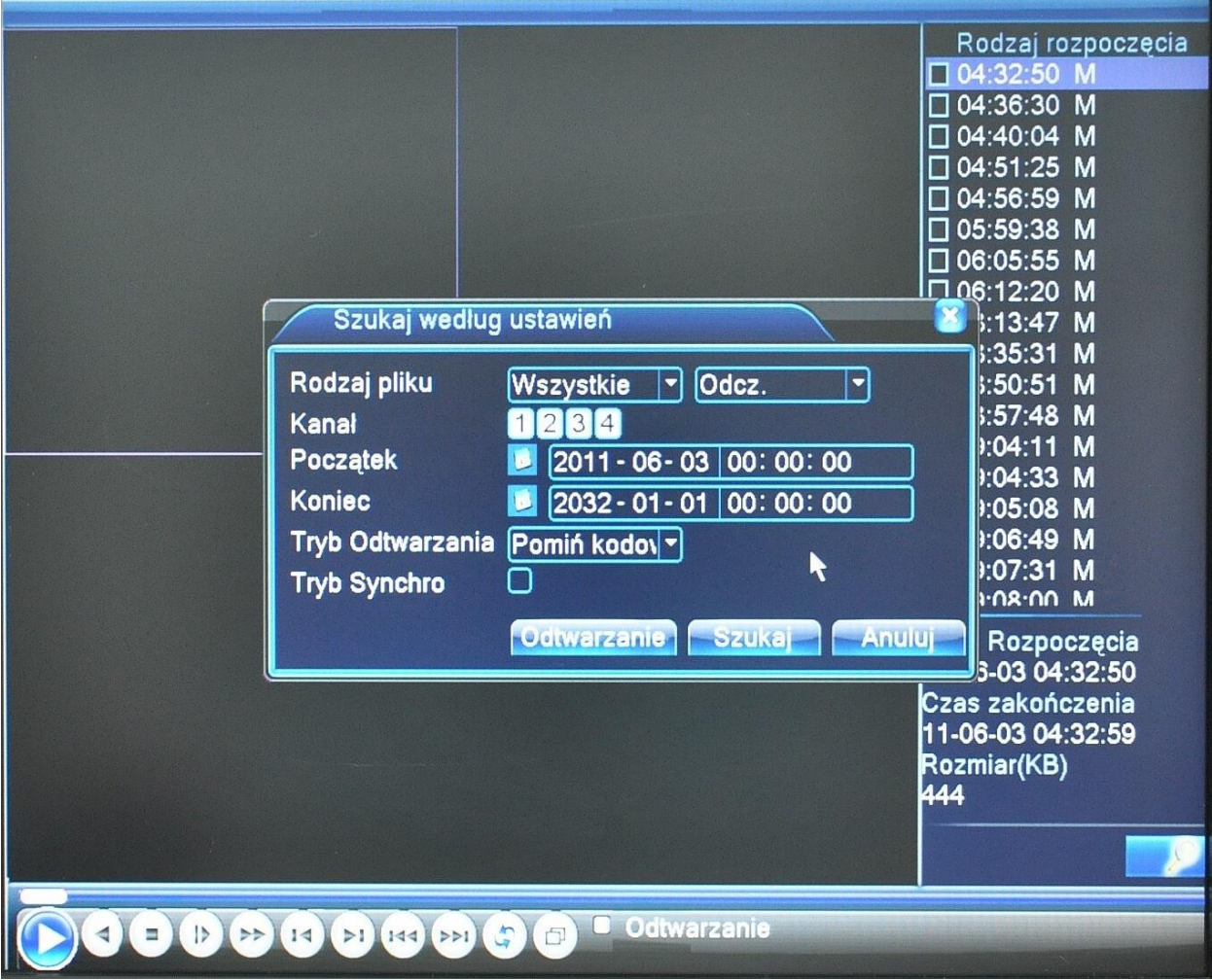